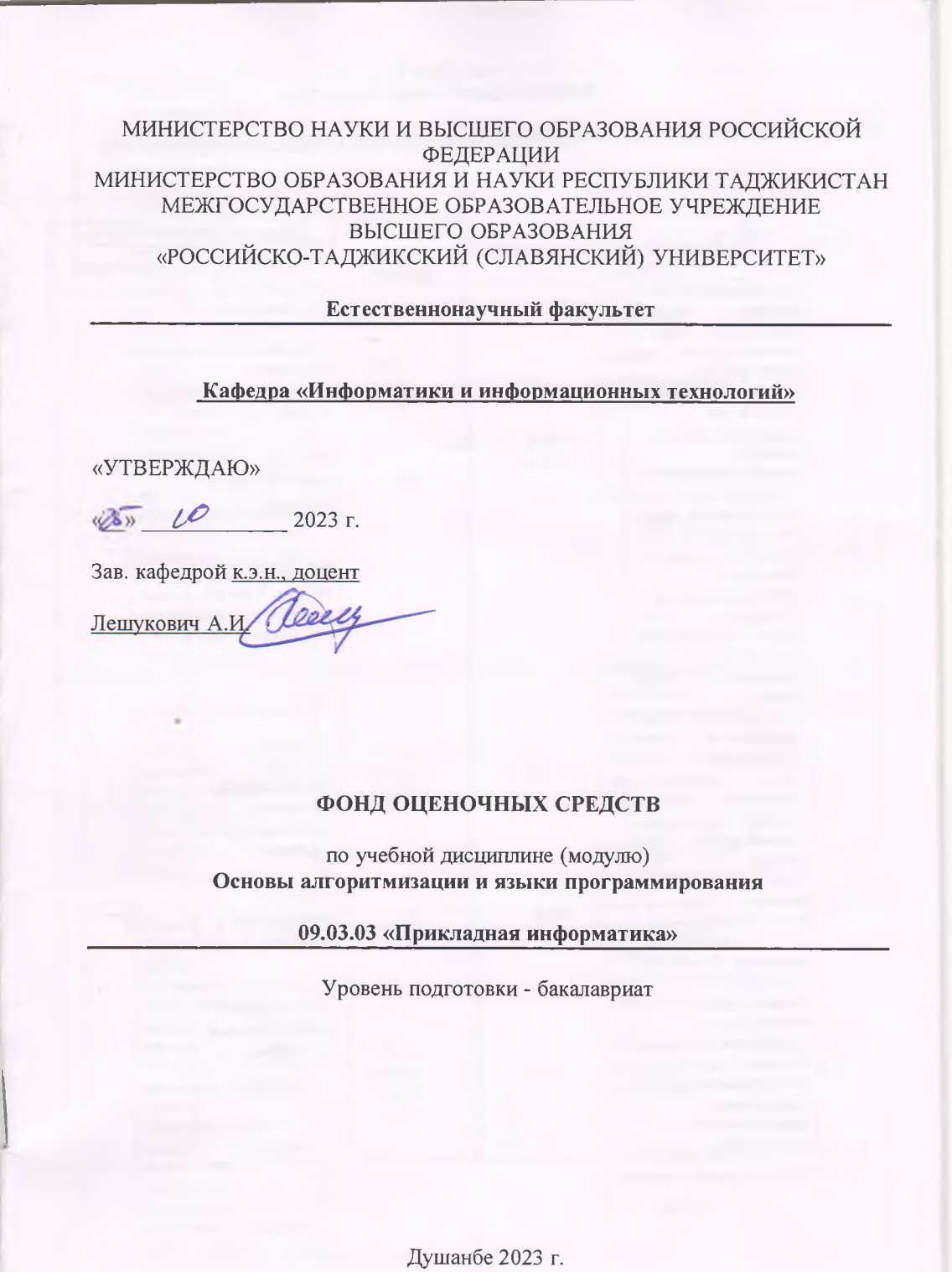

÷

# ПАСПОРТ ФОНДА ОЦЕНОЧНЫХ СРЕДСТВ

# по дисциплине (модулю) Основы алгоритмизации и языки программирования

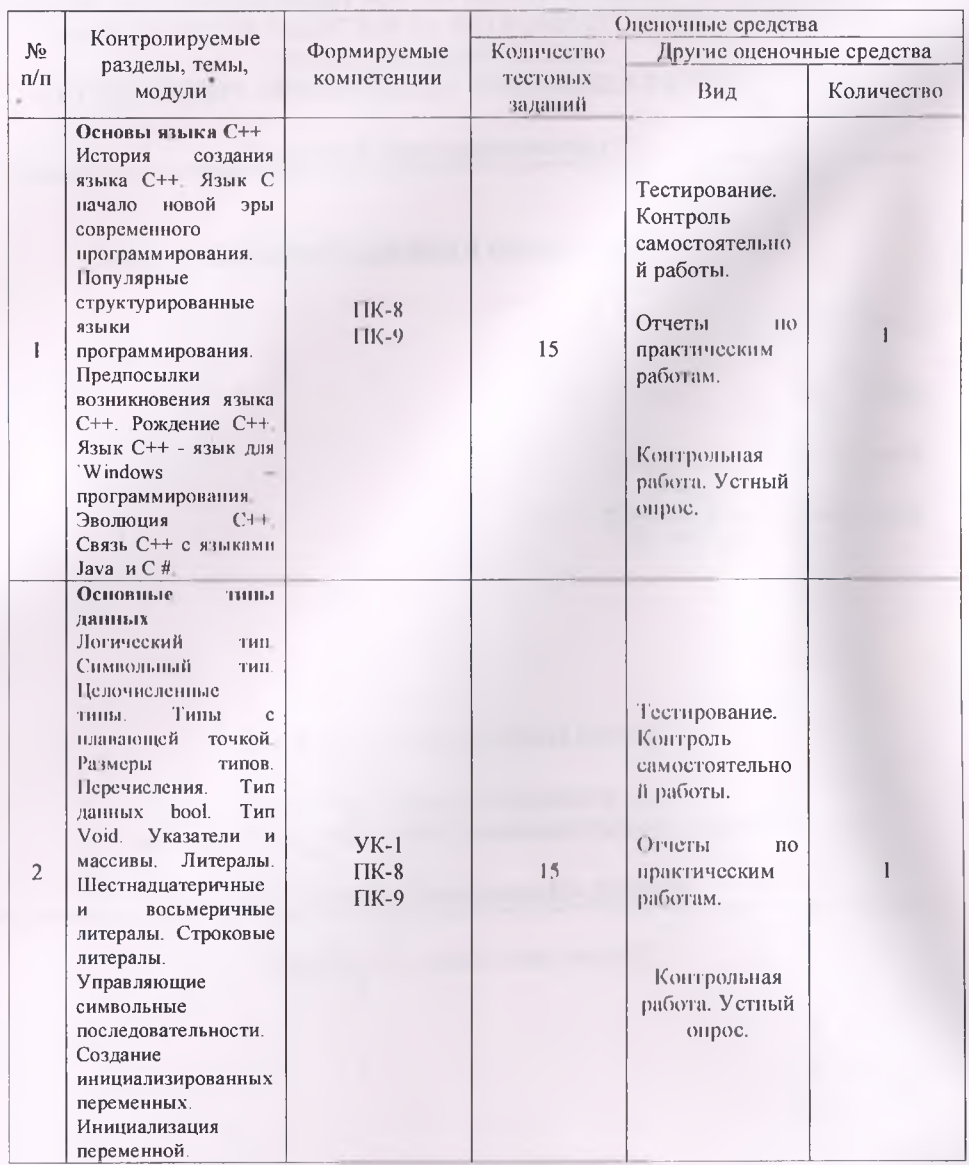

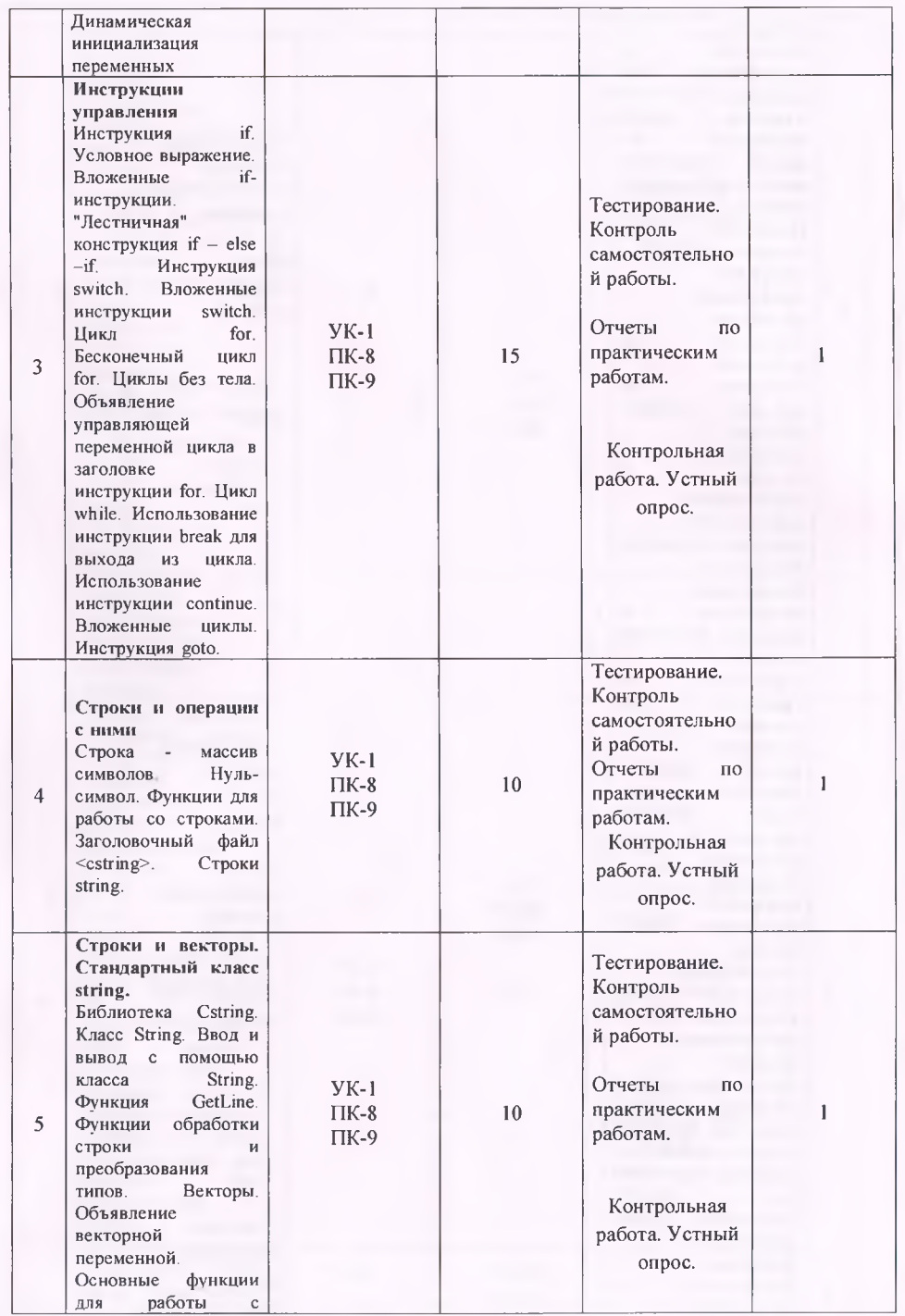

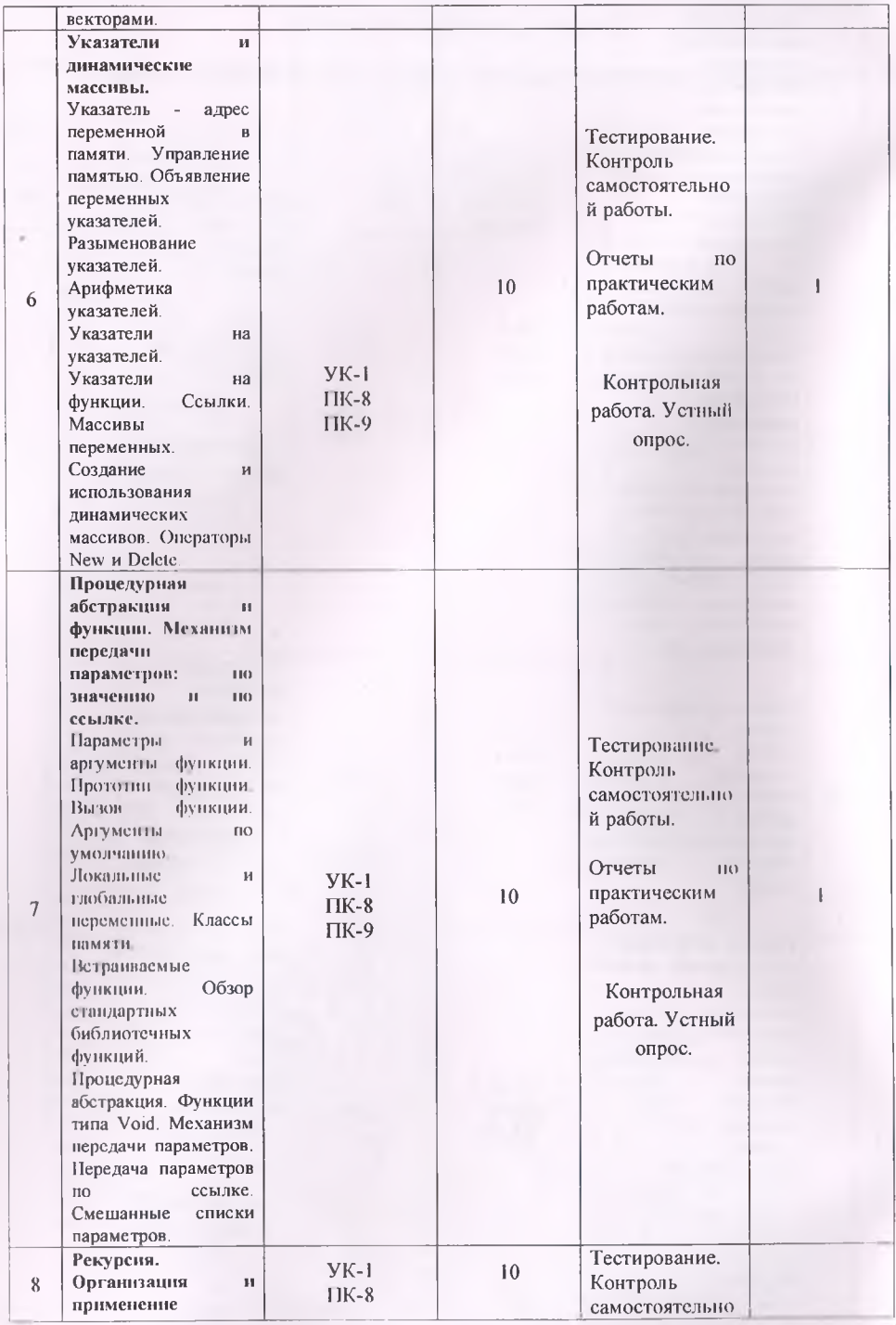

4

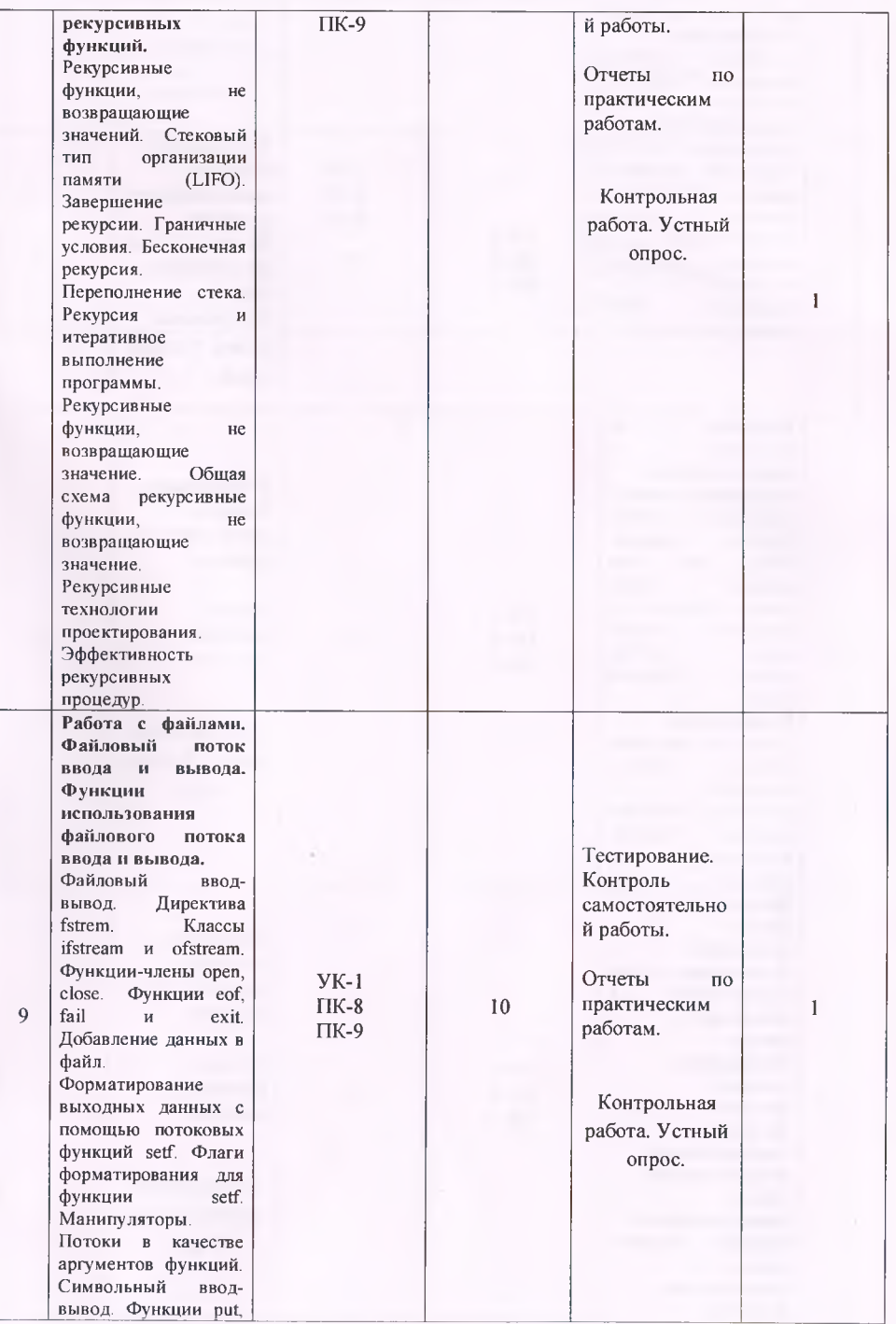

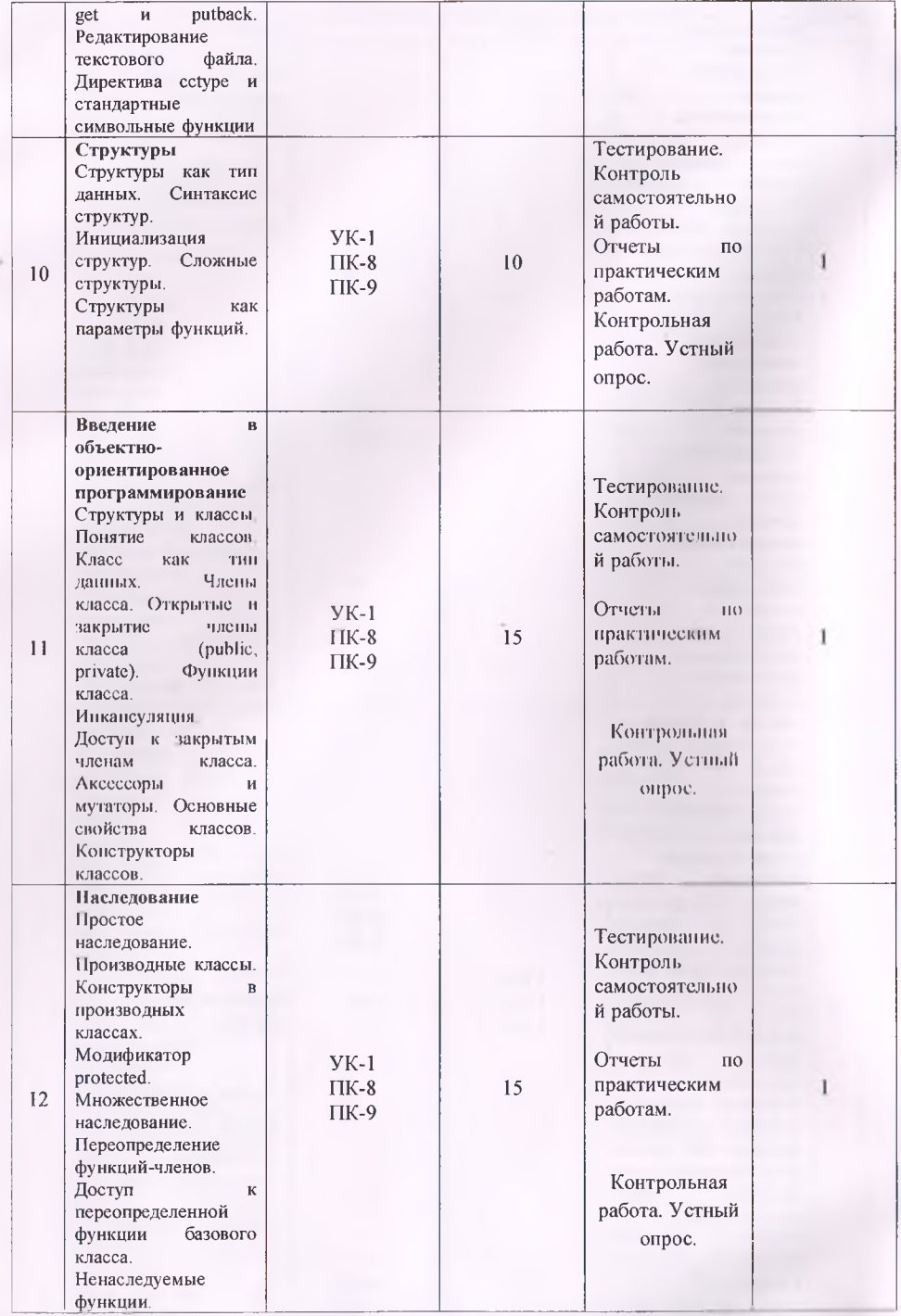

6

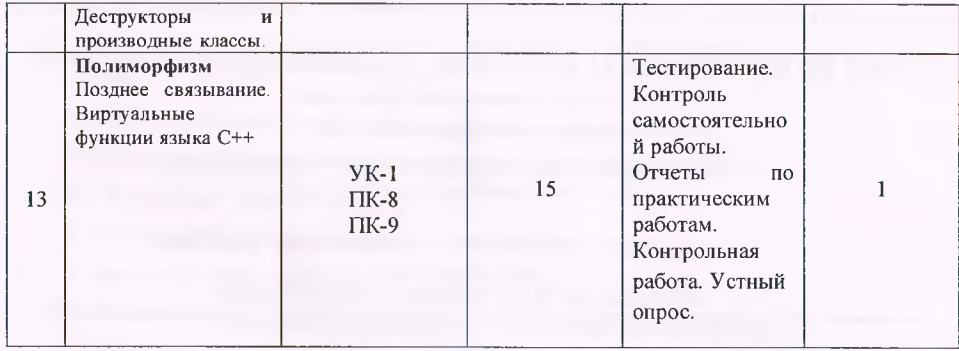

## **МОУ ВО РОССИЙСКО-ТАДЖИКСКИЙ (СЛАВЯНСКИЙ) УНИВЕРСИТЕТ**

### Естественнонаучный факультет

### Кафедра Информатики и ИТ

**по Основы алгоритмизации и языки программировании**

*наименование дисциплины (модуля)*

для направления - 09.03.03 «Прикладная информатика»

*шифр/направление*

«Прикладная информатика (в экономике)»

*наименование профиля / специализации / программы*

**очная**

*форма обучения*

### **Билет № 1**

- 1 Общие сведения о предмете. Связь дисциплины с другими предметами.
- 2 Арифметические операторы. Инкремент и декремент.
- 3 Задание.

Утверждено на заседании кафедры Информатики и ИТ протокол  $\mathcal{N}_2$  \_\_\_\_от « \_\_ » \_\_\_\_\_\_\_\_\_ 2022г.

Заведующий кафедрой /Лешукович А. И.,/

### **1. Примерный список вопросов для подготовки к экзамену:**

- 1. Общие сведения о предмете. Связь дисциплины с другими предметами.
- 2. Модели и их виды. Математические модели. Моделирование природных явлений.
- 3. Принципы объектно-ориентированного программирования (OOII).
- 4. Способы организация программы: код и данные.
- 5. Общие свойства поддержки принципов ООП: инкапсуляция, полиморфизм, наследование.
- 6. Объекты и классы.
- 7. История создания языка C++. Связь C++ с языками Java и С #.
- 8. Типы данных C++. Объявление переменных. Логический тип.
- 9. Символьный тип. Целочисленные типы. Типы с плавающей точкой. Размеры типов.
- 10. Перечисления. Тип данных bool. Тип Void.
- 11. Указатели и массивы. Литералы. Шестнадцатеричные и восьмеричные литералы.
- 12. Строковые литералы. Управляющие символьные последовательности.
- 13. Инициализация переменной. Динамическая инициализация переменных.
- 14. Арифметические операторы. Инкремент и декремент.
- 15. Операторы отношений и логические операторы. Оператор присваивания.
- 16. Составные операторы присваивания. Преобразование типов в операторах присваивания.
- 17. Выражения. Преобразование типов в выражениях. Преобразования, связанные с типом bool.
- 18. Приведение типов. Использование пробелов и круглых скобок.
- 19. Инструкция if. Условное выражение. Вложенные if-инструкции.
- 20. "Лестничная" конструкция if  $-$  else $-$ if.
- 21. Инструкция switch. Вложенные инструкции switch.
- 22. Цикл for. Бесконечный цикл for. Циклы без тела.
- 23. Объявление управляющей переменной цикла в заголовке инструкции for.
- 24. Цикл while. Использование инструкции break для выхода из цикла.
- 25. Использование инструкции continue. Вложенные циклы. Инструкция goto.
- 26. Одномерные массивы. Двумерные массивы. Многомерные массивы.
- 27. Инициализация массивов. Инициализация "безразмерных" массивов.
- 28. Строки. Считывание строк с клавиатуры.
- 29. Библиотечные функции обработки строк: функции strcpy(), strcat(), strcmp(), strlen().
- 30. Массивы строк. Указатели. Операторы, используемые с указателями.

К комплекту экзаменационных билетов прилагаются разработанные преподавателем и утвержденные на заседании кафедры критерии оценки по дисциплине.

### **Критерии оценки:**

**- оценка «отлично»** (продвинутый уровень) выставляется студенту, если он глубоко усвоил программный материал; в полном объеме, последовательно и четко его излагает; уверенно отвечает на дополнительные вопросы;

**- оценка «хорошо»** (углублённый уровень) выставляется студенту, если он в целом грамотно излагает программный материал, не допуская существенных неточностей.

**- оценка «удовлетворительно»** (пороговый уровень) выставляется студенту, если он не полностью ответил на поставленные вопросы; допускал ошибки, неточности.

**оценка «неудовлетворительно»** (отсутствие усвоения (ниже порогового уровня) выставляется студенту, если он не знает значительной части программного материала, допускает существенные ошибки в ответе, неправильно понимает данный вопрос, не может увязывать теорию с практикой, затрудняется ответить на дополнительные вопросы.

### **Перечень оценочных средств**

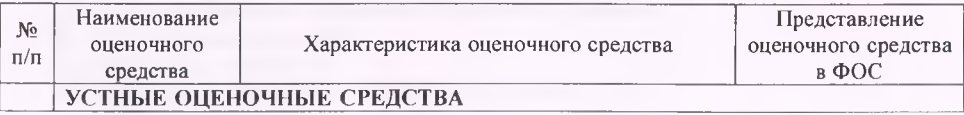

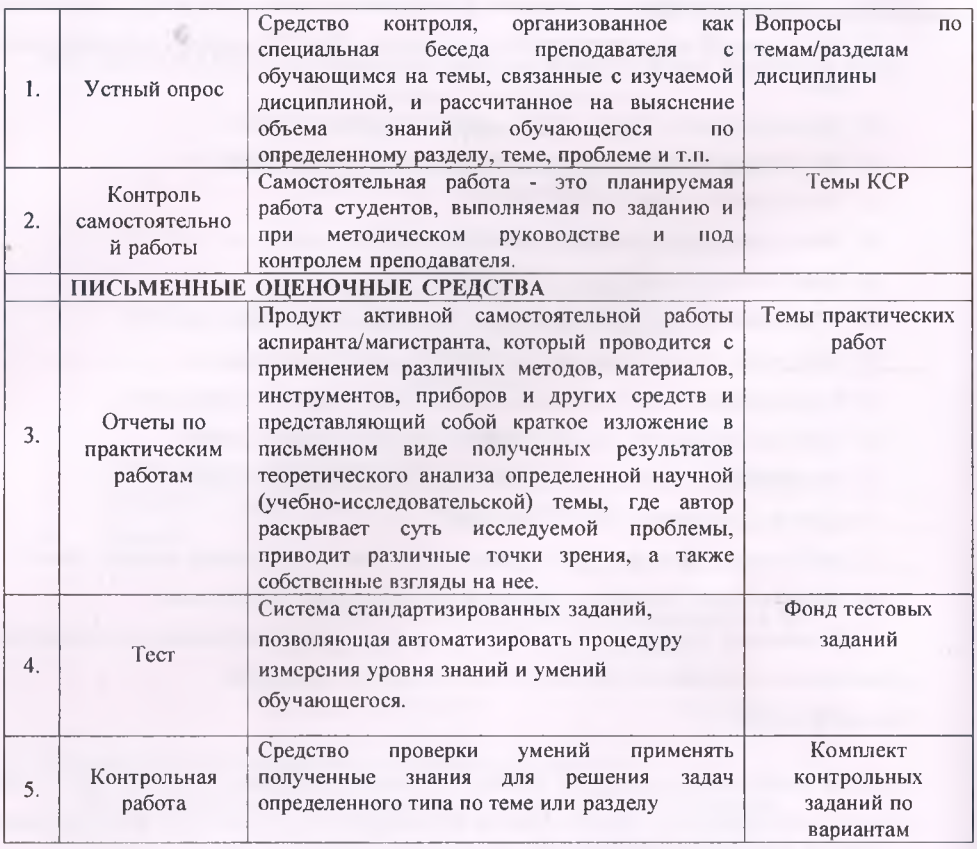

Оформление устного опроса

### по дисциплине **Основы алгоритмизации и языки программирования.**

#### МОУ ВО «Российско-Таджикский» (Славянский) университет»

Кафедра Информатики и ИТ *(наименование кафедры)*

# **УСТНЫЙ ОПРОС**

#### по дисциплине (модулю) **Основы алгоритмизации и языки программирования** (наименование дисциплины, модуля)

#### **Вопросы для устных опросов:**

- 31. Общие сведения о предмете. Связь дисциплины с другими предметами.
- 32. Модели и их виды. Математические модели. Моделирование природных явлений.
- 33. Принципы объектно-ориентированного программирования (ООП).
- 34. Способы организация программы: код и данные.
- 35. Общие свойства поддержки принципов ООП: инкапсуляция, полиморфизм, наследование.
- 36. Объекты и классы.
- 37. История создания языка C++. Связь C++ с языками Java и С *#.*
- 38. Типы данных C++. Объявление переменных. Логический тип.
- 39. Символьный тип. Целочисленные типы. Типы с плавающей точкой. Размеры типов.
- 40. Перечисления. Тип данных bool. Тип Void.
- 41. Указатели и массивы. Литералы. Шестнадцатеричные и восьмеричные литералы.
- 42. Строковые литералы. Управляющие символьные последовательности.
- 43. Инициализация переменной. Динамическая инициализация переменных.
- 44. Арифметические операторы. Инкремент и декремент.
- 45. Операторы отношений и логические операторы. Оператор присваивания.
- 46. Составные операторы присваивания. Преобразование типов в операторах присваивания.
- 47. Выражения. Преобразование типов в выражениях. Преобразования, связанные с типом bool.
- 48. Приведение типов. Использование пробелов и круглых скобок.
- 49. Инструкция if. Условное выражение. Вложенные if-инструкции.
- 50. "Лестничная" конструкция if  $-$  else  $-$ if.
- 51. Инструкция switch. Вложенные инструкции switch.
- 52. Цикл for. Бесконечный цикл for. Циклы без тела.
- 53. Объявление управляющей переменной цикла в заголовке инструкции for.
- 54. Цикл while. Использование инструкции break для выхода из цикла.
- 55. Использование инструкции continue. Вложенные циклы. Инструкция goto.
- 56. Одномерные массивы. Двумерные массивы. Многомерные массивы.
- 57. Инициализация массивов. Инициализация "безразмерных" массивов.
- 58. Строки. Считывание строк с клавиатуры.
- 59. Библиотечные функции обработки строк: функции strcpy(), strcat(), strcmp(), strlen().
- 60. Массивы строк. Указатели. Операторы, используемые с указателями.
- 61. Указатель адрес переменной в памяти.
- 62. Управление памятью. Объявление переменных указателей.
- 63. Разыменование указателей.
- 64. Арифметика указателей.
- 65. Указатели на указателей. Указатели на функции. Ссылки.

66. Библиотека Cstring. Класс String.

67. Ввод и вывод с помощью класса String.

68. Функция GetLine.

69. Функции обработки строки и преобразования типов.

70. Векторы. Объявление векторной переменной.

71. Основные функции для работы с векторами.

72. Создание и использования динамических массивов.

73. Операторы New и Delete

74. Параметры и аргументы функции.

75. Прототип функции. Вызов функции.

76. Аргументы по умолчанию.

77. Локальные и глобальные переменные.

78. Обзор стандартных библиотечных функций.

79. Функции типа Void. Механизм передачи параметров. Передача параметров по ссылке.

80. Смешанные списки параметров.

81. Рекурсивные функции, не возвращающие значений.

82. Стековый тип организации памяти (LIFO).

83. Завершение рекурсии. Граничные условия.

84. Бесконечная рекурсия.

85. Рекурсия и итеративное выполнение программы.

86. Рекурсивные функции, не возвращающие значение.

87. Рекурсивные технологии проектирования. Эффективность рекурсивных процедур

88. Файловый ввод-вывод.

89. Директива fstrem.

90. Классы ifstream и ofstream.

91. Функции-члены open, close. Функции eof, fail и exit.

92. Добавление данных в файл.

93. Форматирование выходных данных с помощью потоковых функций setf.

94. Потоки в качестве аргументов функций.

95. Символьный ввод-вывод.

96. Функции put, get и putback. Редактирование текстового файла.

97. Директива cctype и стандартные символьные функции

98. Структуры как тип данных. Синтаксис структур. Инициализация структур.

99. Сложные структуры.

- 100. Структуры как параметры функций
- 101. Понятие классов.<br>102. Члены класса.
- Члены класса.

103. Описание функции класса.

104. Принципы построения функции классов.

105. Конструкторы и деструкторы классов

106. Открытые й закрытие члены класса.

- 107. Наследование
- 108. Конструкторы и деструкторы производных классов.

К комплекту оценочных материалов по устному опросу прилагаются разработанные преподавателем и утвержденные на заседании кафедры критерии оценки по дисциплине.

### **Критерии оценки:**

- оценка **«отлично»** выставляется студенту, если **1)** полно и аргументированно отвечает по содержанию задания; 2) обнаруживает понимание материала, может обосновать свои суждения, применить знания на практике, привести необходимые примеры не только по учебнику, но и самостоятельно составленные; 3) излагает материал последовательно и

#### правильно;

- оценка **«хорошо»** студент дает ответ, удовлетворяющий тем же требованиям, что и для оценки «5», но допускает 1-2 ошибки, которые сам же исправляет;

- оценка **«удовлетворительно»** ставится, если студент обнаруживает знание и понимание основных положений данного задания, но: 1) излагает материал неполно и допускает неточности в определении понятий или формулировке правил; 2) не умеет достаточно глубоко и доказательно обосновать свои суждения и привести свои примеры; 3) излагает материал непоследовательно и допускает ошибки;

- оценка **«неудовлетворительно»** студент обнаруживает незнание ответа на соответствующее задание, допускает ошибки в формулировке определений и правил, искажающие их смысл, беспорядочно и неуверенно излагает материал; отмечаются такие недостатки в подготовке студента, которые являются серьезным препятствием к успешному овладению последующим материалом.

- оценка **«зачтено»** выставляется студенту, если отвечающий хорошо владеет материалом, знает основные направления теории перевода; имеет представление и в состоянии объяснить суть моделей перевода; знает и может проиллюстрировать примерами из учебников разнообразные способы перевода (лексические, грамматические и стилистические);

- оценка **«не зачтено»** - обучающийся имеет лишь приблизительное представление об изучаемом предмете, весьма слабо ориентируется даже в предложенных для подготовки вопросах экзаменационного билета; совершенно не в состоянии отвечать на дополнительные вопросы, касающиеся основных проблем общей теории перевода.

> Типовые тестовые задания, необходимые для оценки знаний, навыков и умений, характеризующих этапы формирования компетенций

МОУ ВО «Российско-Таджикский» (Славянский) университет»

Кафедра Информатики и ИТ

*(наименование кафедры)*

по дисциплине (модулю) **Основы алгоритмизации и языки ппогпаммипования**

*(наименование дисциплины, модуля)*

### **Тестовые задания**

Выберите один правильный ответ.

### **1. Простые типы данных в C++.**

 $A)$  целые - int, вещественные - float или real, символьные - char;

 $B$ ) целые - bool, вещественные - float или double, символьные - string;

 $C$ ) целые - int, вещественные - float или double, символьные - char;

D) целые - int, вещественные - float или double, символьные - string;

 $E$ ) целые – int, вещественные – float, символьные – string;

### **2. Какой служебный знак ставится после оператора case ?**

 $(A)$ ;  $B)$ : ; C) -; D); ; E),;

```
3. Выберите правильный вариант объявления константной переменной в C++, где type -
тип данных в C++ variable - имя переменной value - константное значение
A) const type variable = value;
B) const variable = value:
C) const type variable := value;
D) variable const = value;
E) const type= value;
 4. Укажите правильную форму записи цикла do while
A) форма записи оператора цикла do while:
do
٤
      /*блок операторов*/;
while \frac{1}{2} условие выполнения цикла*/\frac{1}{2} конец цикла do while;
В) форма записи оператора цикла do while:
do
₹
       /*блок операторов*/;
while \frac{1}{2} while \frac{1}{2} while;
С) форма записи оператора цикла do while:
d<sub>O</sub>/*блок операторов*/;
while (*условие выполнения цикла*/) // конец цикла do while;
D) форма записи оператора цикла do while:
do while (/*условие выполнения цикла*/)
ł
      /*блок операторов*/;
₹
// конец цикла do while;
E) форма записи оператора цикла do while:
while do (/*условие выполнения цикла*/)
      /*блок операторов*/:
// конец цикла do while:
```
5. Программа, переводящая входную программу на исходном языке в эквивалентную ей выходную программу на результирующем языке, называется: A) интерпретатор; B) сканер; C) компилятор; D) транзистор; E) интегратор;

6. Какому зарезервированному слову программа передаёт управление в случае, если значение переменной или выражения оператора-switch-не совпадает ни с одним константным выражением?

A) other; B) default; C) contingency; D) all; E) case else;

7. Какое значение, по умолчанию, возвращает программа операционной системе в случае

**успешного завершения?**

 $(A)$  0; B) -1; C) 1; D) true; E) Программа не возвращает значение.

**8. Цикл с предусловием?**

A) while; В) do while; С) for; D) do until; E) while do ;

**9. Какими знаками заканчивается большинство строк кода в C++?** А) . (точка); В ); (точка с запятой); С ): (двоеточие); D ), (запятая); Е) / (косая);

**10. До каких нор будут выполняться операторы в теле цикла while (х < 100)?** А) Пока х больше 100; В) Пока х строго меньше 100; С) Пока х равен 100; D) Пока х меньше или равен 100;

Е) Пока х строго больше 100;

**11. Какие служебные символы используются для обозначения начала и конца блока кода?**

A) <>; B) ( ); C) begin end; D) { }; E)  $[$ ];

**12. Название C++ предложил**

А) Кэн Томпсон; В) Дональд Кнут; С) Рик Масситти; D) Бьерн Страуструп; Е) Денис Рич;

**13. Какой из перечисленных типов данных не является типом данных в C++?** A) float; В) real; С) double; D) int; Е) bool;

**14. Какой оператор не допускает перехода от одного константного выражения к другому?** A) end; В) точка с запятой; С) Stop; D) break; Е) exit;

**15. Тело любого цикла выполняется до тех пор, пока его условие ...** А) у цикла нет условия; В) истинно; С) ложно; D) неопределенно; Е) не задано;

**16. Какой из следующих операторов - оператор сравнения двух переменных?** A) equal; B) :=; C) ==; D) =; E) is;

**17. Выберите вариант ответа, в котором даётся наиболее точное определение структурированных языков программирования.**

A) Они допускают использование только вложенных циклов;

B) В этих языках использование оператора goto, либо запрещено, либо нежелательно;

C) Варианты ответа А и В верны;

D) В этих языках использование оператора if, либо запрещено, либо нежелательно;

E) Нет верного ответа;

**18. Язык программирования C++ является...**

А) Структурированным; В) Неструктурированных; С) Функциональным; D) Варианты ответа А и В верны;

Е) Нет верного ответа;

**19. Оператор инкрементации (х=х+1) эквивалентен...** А) Х++; В) ++Х; С) Варианты ответа А и В верны; D) X- -; Е) +Х+;

**20. Оператор декрементации (х=х-1) эквивалентен...** А) X—; В) --Х; С) Варианты ответа А и В верны; D) ++Х; Е) Х++;

**21. Какое действие производит функция pow()?**

A) Вычисляет корень; В) Умножение; С) Варианты ответа А и В верны; **D)** Вычисляет остаток леления:

Е) Возведение в степень:

#### 22. Какое действие производит оператор "%"? A) \*100: B) \*10^0: С) Варианты ответа А и В верны; D) Нет верного ответа;  $E$ Вычисляет остаток деления;

23. Каким будет результат вычисления участка программы, написанной на языке C++  $6\%3$ ?

A) 2; B)  $6*10^3$ ; C) 0; D) Her верного ответа; E) 3;

24. Как на языке С++ будет записано действие: "больше или равно"? A) =>; B) >=; C) >>; D) >; E) Her верного ответа;

25. Как на языке С++ будет записано действие: "не равно"? A)  $\iff$  B) !=; C)  $\iff$  D)  $\ne$ ; E) Her верного ответа;

26. Какой логический оператор будет соответствовать действию: "и"? A) &; B) &&; C) and; D)  $\parallel$ ; E) Her верного ответа;

27. Какой логический оператор будет соответствовать действию: "или"? A) &; B) &&; C) and; D)  $\parallel$ ; E) Her верного ответа;

28. Выберите вариант ответа, в котором терпарный оператор записан верно? A) if  $(x=1)$  y=1 else y=2; B) if  $x=1$  then y=1 else y=2; C) IF  $(x=1)$  y=1; ELSE y=2; D) IF  $(x=1&&y=1)y=1$ ; ELSE y=2; Е) Нет верного ответа.

29. Выберите вариант ответа, в котором оператор присваивания записан верно? A)  $x=x+10$ ; B)  $x+10$ ; C)  $x=+10$ ; D) Варианты ответа A и B верны; E) Нет верного ответа:

#### 30. Что такое оператор?

А) Часть программы, которую можно выполнить отдельно; В) Знак математического действия; ответа:

#### 31. Какое действие выполняет оператор "cout"?

А) Вывод данных на экран; В) Ввод данных с клавиатуры; С) Удаление элемента массива; D) Считывание информации из файла; E) Нет верного ответа;

#### 32. Какое действие выполняет оператор "cin"?

А) Вывод данных на экран; В) Ввод данных с клавиатуры; С) Преобразование элемента массива:

D) Считывание информации из файла; E) Нет верного ответа;

### 33. Какое действие выполняет оператор "get"?

А) Вывод данных на экран; В) Ввод данных с клавиатуры; С) Считывание информации из файла; D) Запись данных в файл; E) Нет верного ответа;

34. В какой библиотеке находится оператор "cout"?

A) stdio: B) jostream: C) fstream: D) csring: E) Her верного ответа:

35. В какой библиотеке находится оператор "cin"? A) stdio: B) iostream: C) fstream: D) cmath: E) Her верного ответа:

36. В какой библиотеке находится оператор "strlen"? A) sstdio; B) iostream; C) cstring; D) cmath; E) Her верного ответа;

```
37. Каков результат работы следующего фрагмента кода?
int x = 0:
  switch(x)f
    case 1: cout << "Олин":
    case 0: cout << "\text{IBa}";
    case 2: cout << "Изучаем C++":
А) Один; В) ДваИзучаемС++; С) Два; D) Изучаем С++; E) ОлинДва;
```
38. Какой из перечисленных типов данных не является типом данных в  $C++?$ A) float; B) real; C) double; D) char; E) int;

```
39. Что булет напечатано?
```

```
int main(int argc, char *argy[])
€
  for (int i = 0; i < 4; ++i)
  ₹
    switch (i)
    ł
      case 0: cout << "0";
      case 1: cout << "1"; continue;
      case 2: cout << "2"; break:
      default: cout << "D"; break;
    ļ
    \text{cout} \ll \text{''}."
  ł
  system("PAUSE");
  return EXIT SUCCESS;
Y
                B) 0.1.2.: C) 0112.D.:
A) 01.2.D.:
                                                 D) Ошибка компиляции в строке default: cout
<< "D"; break; E) 011.2.D;
 40.
           Чтобы
                      подключить
                                       заголовочный
                                                           файл
                                                                    \overline{B}программу
                                                                                               C++на
например iostream необходимо написать:
A) include #iostream.h;
В) #include \leq с iostream внутри скобок;
\circ) #include \circ; с iostream.h внутри скобок;
D) #include (iostreamh):
E) #include {iostream};
```
41. Какую функцию должны содержать все программы на C++? A) system(); B) main(); C) program(); D) start(); E) first();

42. Укажите правильное определение функции main

A) int main(); B) int main(int argc, char \*argy[]); C) Варианты ответа A и Б верны; D) void main();  $E$ ) int main(void);

43. Какой из ниже перечисленных операторов, не является циклом в  $C++?$ A) do while; B) while; C) for; D) repeat until; E) Her верного ответа;

44. Укажите правильное приведение типа данных A) (char) a; B) a (char); C) to (char, a); D) char: a; E) a: char;

```
45. Укажите блок кода, в котором переменная у доступна
1. - -int main(int argc, char *argy[])
2.€
3.
           if (\arg c > 10)
4.₹
5.
6.
       \mathbf{r}7.
            else if (int y = \arg c - 1)
8.
       ₹
9.
10.ł
11.else
12.f
13.
14.
       ł
       system("PAUSE");
15.16.
       return EXIT SUCCESS;
17.
       A) строки 7 -10; B) строки 6 -8; C) строки 4 -10; D) строки 4 -15; E) строки 1-14;
```
46. Оператор вывода cout может печатать несколько значений или переменных в одной команде, используя следующий синтаксис:

A) cout  $<<$  "Привет" + name + '\n'; B) cout  $<<$  "Привет"  $<<$  name  $<<$  '\n'; C) cout  $<<$  "Привет", name,  $\ln$ :

D) cout << ("Привет" & name & '\n'); E) cout << "Привет", name, '\n';

47. Какой из ниже перечисленных вариантов ответа, показывает правильно записанный оператор выбора if?

A) if условное выражение; B) if { условное выражение}; C) условное выражение if;

D) if (условное выражение); E) if  $\lceil$  условное выражение  $\lceil$ ;

48. Укажите правильный синтаксис вывода переменной а в C++

A) cout  $<<$  a  $<<$  "=" $<<$  a  $<<$  endl; B) cout  $<<$  "a=" $<<$  a  $<<$  endl; C) cout  $<<$  "a"  $<<$  =  $<<$  a  $<<$  endl; D) cout <<  $a \ll \alpha$  << "="<<"a" << endl; E) cout <<  $a \ll \alpha$ " = a" << endl;

49. Укажите правильный синтаксис ввода переменных а и b в C++

A) cin << a,b; B) cin << a;b; C) cin << a< b; D) cin << a&b; E) Her верного ответа; 50. Укажите операцию, приоритет выполнения которой больше остальных A)\*; B) ++; C) /; D) +; E) ();

Критерии оценки:

Итоговые оценки студентов

Буквенное обозначение итоговых оценок студентов и их цифровые эквиваленты:

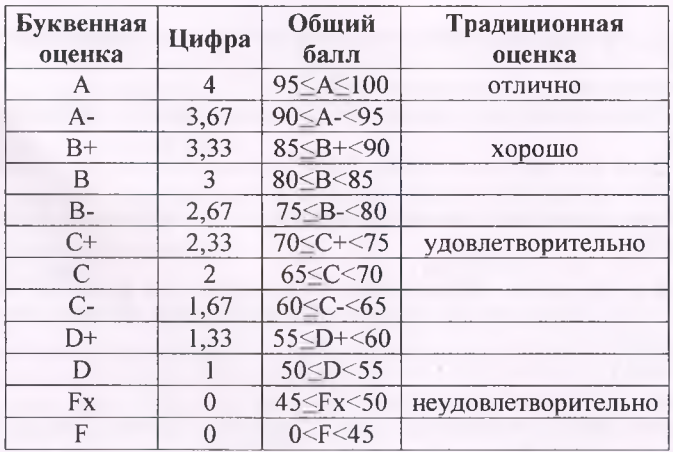

«Отлично» - средняя оценка  $\geq 3.67$ .

«Хорошо» - средняя оценка  $\geq 2.67$  и  $\leq 3.33$ .

«Удовлетворительно» - средняя оценка ≥ 1,0 и ≤ 2,33.

«Неудовлетворительно» - средняя оценка < 0.

Оформление комплекта заданий для контрольной работы

МОУ ВО «Российско-Таджикский» (Славянский) университет»

Кафедра Информатики и ИТ

(наименование кафедры)

### КОМПЛЕКТ ЗАДАНИЙ ДЛЯ КОНТРОЛЬНОЙ РАБОТЫ

по дисциплине (модулю) Основы алгоритмизации и языки программирования (наименование дисциплины, модуля)

### Залание 1.

1. Дана сторона квадрата *а*. Найти его периметр  $P = 4$  *a*.

2. Дана сторона квадрата *а*. Найти его площадь  $S = a^2$ .

3. Даны стороны прямоугольника *а* и *b*. Найти его площадь  $S = a \cdot b$  и периметр  $P = 2 \cdot (a + b)$  $b)$ .

4. Дан диаметр окружности d. Найти ее длину  $L = \pi \cdot d$ . В качестве значения  $\pi$  использовать  $3.14.$ 

5. Дана длина ребра куба *а*. Найти объем куба  $V = a^3$  и площадь его поверхности  $S = 6 a^2$ .

6. Даны длины ребер *a*, *b*, *c* прямоугольного параллелепипеда. Найти его объем  $V = a b c$  и площадь поверхности  $S = 2(a b + b c + a c)$ .

7. Найти длину окружности  $L$  и площадь круга  $S$  заданного радиуса  $R$ :

 $L=2\pi R$ ,  $S=\pi R^2$ ,

В качестве значения и использовать 3.14.

8. Даны два числа а и b. Найти их среднее арифметическое: (а + b)/2.

9. Даны два неотрицательных числа и *Ь.* Найти их *среднее геометрическое,* то есть квадратный корень из их произведения:  $\sqrt{a \cdot b}$ .

10. Даны два ненулевых числа. Найти сумму, разность, произведение и частное их квадратов.

11. Даны два ненулевых числа. Найти сумму, разность, произведение и частное их модулей.

12. Даны катеты прямоугольного треугольника *а* и *b*. Найти его гипотенузу с и периметр *Р*:  $c = \sqrt{a^2 + b^2}$ ,  $P = a + b + c$ .

13. Даны два круга с общим центром и радиусами *R\* и *R2 (R\>R2).* Найти площади этих кругов Si и *S2.* а также площадь S3 кольца внешний радиус которого равен *R\,* а внутренний радиус равен *R2:*

 $S_1 = \pi \cdot (R_1)^2$ ,  $S_2 = \pi \cdot (R_2)^2$ ,  $S_3 = S_1 - S_2$ .

В качестве значения и использовать 3.14.

14. Дана длина *L* окружности. Найти ее радиус *R* и площадь *S* круга ограниченного этой окружностью, учитывая, что  $L = 2 \pi R^2$ ,  $S = \pi R^2$ . В качестве значения  $\pi$  использовать 3.14.

15. Дана площадь *S* круга. Найти его диаметр *D* и длину *L* окружности, ограничивающей этот круг, учитывая, что  $L = \pi \cdot D$ ,  $S = \pi \cdot D^2/4$ . В качестве значения  $\pi$  использовать 3.14.

16. Найти расстояние между двумя точками с заданными координатами *х*<sub>1</sub> и *х*<sub>2</sub> на числовой оси:  $|x_2-x_1|$ .

17. Даны три точки *А, В, С* на числовой оси. Найти длины отрезков *АС* и *ВС* и их сумму.

18. Даны три точки *А*, *В*, С на числовой оси. Точка С расположена между точками *А* и *В*. Найти произведение длин отрезков *АС* и *ВС.*

19. Даны координаты двух противоположных вершин прямоугольника: *(х\,у{), (х2,у 2).* Стороны прямоугольника параллельны осям координат. Найти периметр и площадь данного прямоугольника.

20. Найти расстояние между двумя точками с заданными координатами  $(x_1, y_1)$  и  $(x_2, y_2)$  на плоскости. Расстояние вычисляется по формуле

 $\sqrt{(x_2-x_1)^2+(y_2-y_1)^2}$ .

21. Даны координаты трех вершин треугольника:  $(x_1, y_1)$ ,  $(x_2, y_2)$ ,  $(x_3, y_3)$ . Найти его периметр и площадь, используя формулу для расстояния между двумя точками на плоскости (см. задание 20). Для нахождения площади треугольника со сторонами *а, Ь, с* использовать *формулу Герона:*

$$
S = \sqrt{p \cdot (p-a) \cdot (p-b) \cdot (p-c)},
$$

где  $p = (a + b + c)/2$  — полупериметр.

22. Поменять местами содержимое переменных  $A$  и  $B$  и вывести новые значения  $A$  и  $B$ .

23. Даны переменные *А, В, С.* Изменить их значения, переместив содержимое И *в В, В* — в *С, С* — *в А, и* вывести новые значения переменных *А, В, С.*

24. Даны переменные A, B, C. Изменить их значения, переместив содержимое A в C, C — в *В, В* — в И, и вывести новые значения переменных *А, В, С.*

25. Найти значение функции  $y = 3 \cdot x^6 - 6 \cdot x^2 - 7$  при данном значении *х*.

26. Найти значение функции  $y = 4 (x-3)^6 - 7 (x-3)^3 + 2$  при данном значении *х*.

27. Дано число А. Вычислить  $A^8$ , используя вспомогательную переменную и три операции умножения. Для этого последовательно находить  $A^2$ ,  $A^4$ ,  $A^8$ . Вывести все найденные степени числа Л.

28. Дано число *А.* Вычислить *А 15,* используя две вспомогательные переменные и пять операций умножения. Для этого последовательно находить  $A^2$ ,  $A^3$ ,  $A^5$ ,  $A^{10}$ ,  $A^{15}$ . Вывести все найденные степени числа А.

29. Дано значение угла  $\pi$  в градусах (0  $\pi$ < 360). Определить значение этого же угла в радианах, учитывая, что  $180^\circ = \pi$  радианов. В качестве значения  $\pi$  использовать 3.14.

30. Дано значение угла я в радианах (0 *<ж<* 2-я). Определить значение этого же угла в градусах, учитывая, что  $180^{\circ} = \pi$  радианов. В качестве значения  $\pi$  использовать 3.14.

31. Дано значение температуры T в градусах Фаренгейта. Определить значение этой же температуры в градусах Цельсия. Температура по Цельсию *Тс* и температура по Фаренгейту  $T_F$ связаны следующим соотношением:

 $T_C = (T_F - 32) \cdot 5/9$ .

32. Дано значение температуры T в градусах Цельсия. Определить значение этой же температуры в градусах Фаренгейта. Температура по Цельсию *Тс* и температура по Фаренгейту  $T_F$ связаны следующим соотношением:

 $T_C = (T_F - 32) \cdot 5/9$ .

#### **Задание 2.**

Дано целое число. Если оно является положительным, то прибавить к нему 1; в противном случае не изменять его. Вывести полученное число.

2. Дано целое число. Если оно является положительным, то прибавить к нему 1; в противном случае вычесть из него 2. Вывести полученное число.

3. Дано целое число. Если оно является положительным, то прибавить к нему 1; если отрицательным, то вычесть из него 2; если нулевым, то заменить его на 10. Вывести полученное число.

4. Даны три целых числа. Найти количество положительных чисел в исходном наборе.

5. Даны три целых числа. Найти количество положительных и количество отрицательных чисел в исходном наборе.

6. Даны два числа. Вывести большее из них.

7. Даны два числа. Вывести порядковый номер меньшего из них.

8. Даны два числа. Вывести вначале большее, а затем меньшее из них.

9. Даны две переменные вещественного типа: *А, В.* Перераспределить значения данных переменных так, чтобы в  $A$  оказалось меньшее из значений, а в  $B$  — большее. Вывести новые значения переменных  $A$  и  $B$ .

10. Даны две переменные целого типа:  $A \ltimes B$ . Если их значения не равны, то присвоить каждой переменной сумму этих значений, а если равны, то присвоить переменным нулевые значения. Вывести новые значения переменных А и В.

11. Даны две переменные целого типа: *А и В*. Если их значения не равны, то присвоить каждой переменной большее из этих значений, а если равны, то присвоить переменным нулевые значения. Вывести новые значения переменных А и В.

12. Даны три числа. Найти наименьшее из них.

13. Даны три числа. Найти среднее из них (то есть число, расположенное между наименьшим и наибольшим).

14. Даны три числа. Вывести вначале наименьшее, а затем наибольшее из данных чисел.

15. Даны три числа. Найти сумму двух наибольших из них.

16. Даны три переменные вещественного типа: *А, В, С.* Если их значения упорядочены по возрастанию, то удвоить их; в противном случае заменить значение каждой переменной на противоположное. Вывести новые значения переменных Л, *В, С.*

17. Даны три переменные вещественного типа: *А, В, С.* Если их значения упорядочены по возрастанию или убыванию, то удвоить их; в противном случае заменить значение каждой переменной на противоположное. Вывести новые значения переменных *А, В, С.*

18. Даны три целых числа, одно из которых отлично от двух других, равных между собой. Определить порядковый номер числа, отличного от остальных.

19. Даны четыре целых числа, одно из которых отлично от трех других, равных между собой. Определить порядковый номер числа, отличного от остальных.

20. На числовой оси расположены три точки: *А, В, С.* Определить, какая из двух последних точек *(В* или С) расположена ближе *к А,* и вывести эту точку и ее расстояние от точки *А.*

21. Даны целочисленные координаты точки на плоскости. Если точка совпадает с началом координат, то вывести 0. Если точка не совпадает с началом координат, но лежит на оси *ОХ* или  $OY$ , то вывести соответственно 1 или 2. Если точка не лежит на координатных осях, то вывести  $\mathcal{F}$ 

22. Даны координаты точки, не лежащей на координатных осях ОХ и ОҮ. Определить номер координатной четверти, в которой находится данная точка.

23. Даны целочисленные координаты трех вершин прямоугольника, стороны которого параллельны координатным осям. Найти координаты его четвертой вершины.

24. Для данного вещественного х найти значение следующей функции f. принимающей вешественные значения:

$$
f(x) = \begin{cases} 2 \cdot x, x > 0 \\ 6 - x, x \le 0 \end{cases}
$$

25. Для данного целого х найти значение следующей функции f, принимающей значения целого типа:

$$
f(x) = \begin{cases} -3 \cdot x, -2 \le x \le 2\\ 2 \cdot x, 6 \quad \text{npomushom} \quad \text{cnyuae} \end{cases}
$$

26. Для данного вещественного х найти значение следующей функции f, принимающей вешественные значения:

$$
f(x) = \begin{cases} x, x \le 0, \\ x^2, 0 < x < 2, \\ 4, x \ge 2. \end{cases}
$$

27. Для данного вещественного х найти значение следующей функции f, принимающей значения целого типа:

$$
f(x) = \begin{cases} 0, x < 0, \\ 1, x \in [0,1), [2,3), \dots, \\ -1, x \in [1,2), [3,4), \dots, \end{cases}
$$

28. Дан номер года (положительное целое число). Определить количество дней в этом году, учитывая, что обычный год насчитывает 365 дней, а високосный - 366 дней. Високосным считается год, делящийся на 4, за исключением тех годов, которые делятся на 100 и не делятся на 400 (например, годы 300, 1300 и 1900 не являются високосными, а 1200 и 2000 — являются).

29. Лано целое число. Вывести его строку-описание вида «отрицательное четное число», «нулевое число», «положительное нечетное число» и т. д.

30. Дано целое число, лежащее в диапазоне 1-999. Вывести его строку-описание вида «четное двузначное число», «нечетное трехзначное число» и т. д.

### Задание 3

- 1. Дано целое число в диапазоне 1-7. Вывести строку название дня недели, соответствующее данному числу (1 - «понедельник», 2 - «вторник» и т. д.).
- 2. Дано целое число К. Вывести строку-описание оценки, соответствующей числу К (1 «плохо», 2 — «неудовлетворительно», 3 — «удовлетворительно», 4 — «хорошо», 5 — «отлично»). Если  $K$  не лежит в диапазоне 1-5, то вывести строку «ошибка».
- 3. Дан номер месяца целое число в диапазоне 1-12 (1 январь, 2 февраль и т. д.). Вывести название соответствующего времени года («зима», «весна», «лето», «осень»).
- 4. Дан номер месяца целое число в диапазоне 1-12 (1 январь, 2 февраль и т. д.). Определить количество дней в этом месяце для не високосного года.
- 5. Арифметические действия над числами пронумерованы следующим образом: 1 сложение, 2 — вычитание, 3 — умножение, 4 — деление. Дан номер действия  $N$  (целое число в диапазоне 1-4) и вещественные числа А и В (В не равно 0). Выполнить над числами указанное действие и вывести результат.
- пронумерованы следующим 6. Единицы длины образом:  $\mathbf{1}$ дециметр. 2 — километр. 3 — метр. 4 — миллиметр. 5 — сантиметр. Дан номер единицы длины

(целое число в диапазоне 1-5) и длина отрезка в этих единицах (вещественное число). Найти длину отрезка в метрах.

- 7. Единицы массы пронумерованы следующим образом: 1 килограмм, 2 миллиграмм, 3 — грамм, 4 — тонна, 5 — центнер. Дан номер единицы массы (целое число в диапазоне 1-5) и масса тела в этих единицах (вещественное число). Найти массу тела в килограммах.
- 8. Даны два целых числа: *D* (день) и *M* (месяц), определяющие правильную дату невисокосного года. Вывести значения *D w M* для даты, предшествующей указанной.
- 9. Даны два целых числа: *D* (день) и *M* (месяц), определяющие правильную дату невисокосного года. Вывести значения *D h M* для даты, следующей за указанной.
- 10. Робот может перемещаться в четырех направлениях («С» север,  $\langle x_3 \rangle$   $\rightarrow$  запад,  $\langle x_1 \rangle$   $\rightarrow$   $\langle x_2 \rangle$   $\rightarrow$   $\langle x_3 \rangle$   $\rightarrow$  восток) и принимать три цифровые команды: 0  $\rightarrow$ продолжать движение,  $1 -$  поворот налево,  $-1 -$  поворот направо. Дан символ  $C$ исходное направление робота и целое число *N* — посланная ему команда. Вывести направление робота после выполнения полученной команды.
- 11. Локатор ориентирован на одну из сторон света («С» север, «3» запад, «Ю» юг, «В» — восток) и может принимать три цифровые команды поворота: 1 — поворот налево,  $-1$  — поворот направо, 2 — поворот на 180°. Дан символ  $C$  — исходная ориентация локатора и целые числа *N\* и *N2* — две посланные команды. Вывести ориентацию локатора после выполнения этих команд.
- 12. Элементы окружности пронумерованы следующим образом: 1 радиус *R,* 2 диаметр  $D = 2 \cdot R$ , 3 — длина  $L = 2 \cdot \square \cdot R$ , 4 — площадь круга  $S = \square \cdot R^2$ . Дан номер одного из этих элементов и его значение. Вывести значения остальных элементов данной окружности (в том же порядке). В качестве значения □ использовать 3.14.
- 13. Элементы равнобедренного прямоугольного треугольника пронумерованы следующим образом: 1 — катет *а*, 2 — гипотенуза  $c = a\sqrt{2}$ , 3 — высота *h*, опущенная на гипотенузу

 $(h = c/2)$ , 4 — площадь  $S = c \cdot h/2$ . Дан номер одного из этих элементов и его значение. Вывести значения остальных элементов данного треугольника (в том же порядке).

- 14. Элементы равностороннего треугольника пронумерованы следующим образом: 1 сторона *a*, 2 — радиус  $R_1$  вписанной окружности  $(R_1 = \frac{a\sqrt{3}}{6})$ , 3 — радиус  $R_2$ описанной окружности  $(R_2 = 2 \cdot R_1)$ , 4 — плошаль  $S = a^2 \sqrt{3}/4$ . Дан номер одного из этих элементов и его значение. Вывести значения остальных элементов данного треугольника (в том же порядке).
- 15. Мастям игральных карт присвоены порядковые номера:  $1 -$  пики,  $2 -$  трефы,  $3$ бубны, 4 — червы. Достоинству карт, старших десятки, присвоены номера: 11 — валет, 12 — дама, 13 — король, 14 — туз. Даны два целых числа:  $N$  — достоинство  $(6 \le N \le$ 14) и  $M$  — масть карты( $1 \leq M \leq 4$ ). Вывести название соответствующей карты вида «шестерка бубен», «дама червей», «туз треф» и т. п.
- 16. Дано целое число в диапазоне 20-69, определяющее возраст (в годах). Вывести строкуописание указанного возраста, обеспечив правильное согласование числа со словом «год», например: 20 — «двадцать лет», 32 — «тридцать два года», 41 — «сорок один год».
- 17. Дано целое число в диапазоне 10-40, определяющее количество учебных заданий по некоторой теме. Вывести строку-описание указанного количества заданий, обеспечив правильное согласование числа со словами «учебное задание», например: 18 — «восемнадцать учебных заданий», 23 — «двадцать три учебных задания», 31 — «тридцать одно учебное задание».
- 18. Дано целое число в диапазоне 100-999. Вывести строку-описание данного числа, например: 256 — «двести пятьдесят шесть», 814 — «восемьсот четырнадцать».
- 19. В восточном календаре принят 60-летний цикл, состоящий из 12-летних подциклов, обозначаемых названиями цвета: зеленый, красный, желтый, белый и черный. В каждом подцикле годы носят названия животных: крысы, коровы, тигра, зайца, дракона, змеи.

лошади, овцы, обезьяны, курицы, собаки и свиньи. По номеру года определить его название, если 1984 год — начало цикла: «год зеленой крысы».

20. Даны два целых числа: *D* (день) и *M* (месяц), определяющие правильную дату. Вывести знак Зодиака, соответствующий этой дате: «Водолей» (20.1-18.2), «Рыбы» (19.2-20.3), «Овен» (21.3-19.4), «Телец» (20.4-20.5), «Близнецы» (21.5-21.6), «Рак» (22.6-22.7), «Лев» (23.7-22.8), «Дева» (23.8-22.9), «Весы» (23.9-22.10), «Скорпион» (23.10-22.11), «Стрелец» (23.11-21.12), «Козерог» (22.12-19.1).

К комплекту оценочных материалов по контрольным заданиям прилагаются разработанные преподавателем и утвержденные на заседании кафедры критерии оценки по дисциплине.

### **Критерии оценки:**

- оценка **«отлично»** выставляется студенту, если исключительные знания, абсолютное понимание сути вопросов, безукоризненное знание основных понятий и положений, логически и лексически грамотно изложенные, содержательные, аргументированные и исчерпывающие ответы;

- оценка **«хорошо»** глубокие знания материала, правильное понимание сути вопросов, знание основных понятий и положений по вопросам, содержательные, полные и конкретные ответ на вопросы. Наличие несущественных или технических ошибок;

- оценка **«удовлетворительно»** общие знания, недостаточное понимание сути вопросов, наличие большого числа неточностей, небрежное оформление;

- оценка **«неудовлетворительно»** непонимание сути, большое количество грубых ошибок, отсутствие логики изложения материала.

- оценка **«зачтено»** выставляется студенту, если глубокие знания материала, отличное понимание сути вопросов, твердое знание основных понятий и положений по вопросам, структурированные, последовательные, полные, правильные ответы;

- оценка **«не зачтено»** отсутствие ответа, дан ответ на другие вопросы, списывание в ходе выполнения работы, наличие на рабочем месте технических средств, в том числе телефона.

Составитель «<u>20» *(С*</u> э. н., доцент А.И. Лешукович '2023 г.

24